## **Issues**

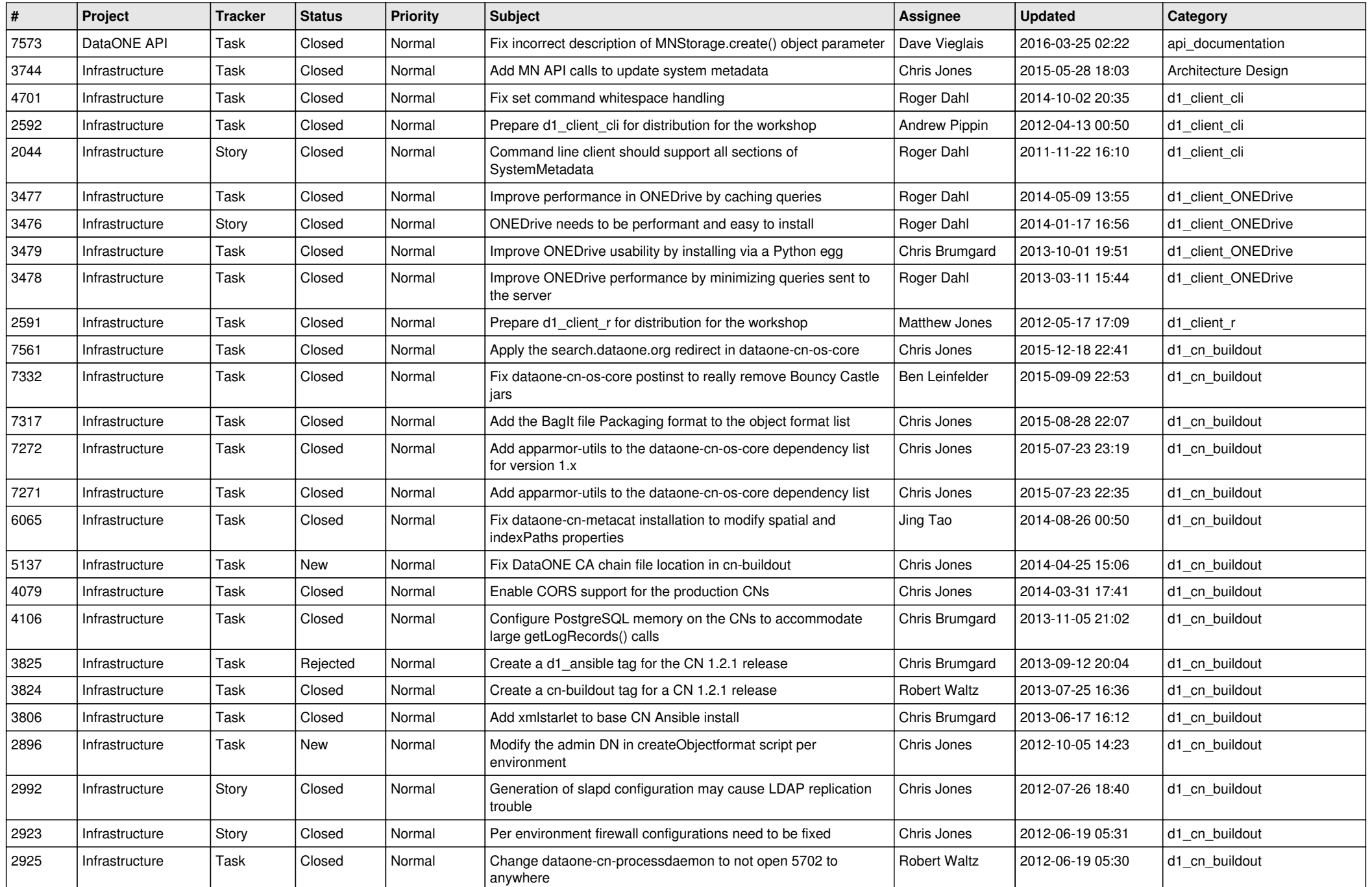

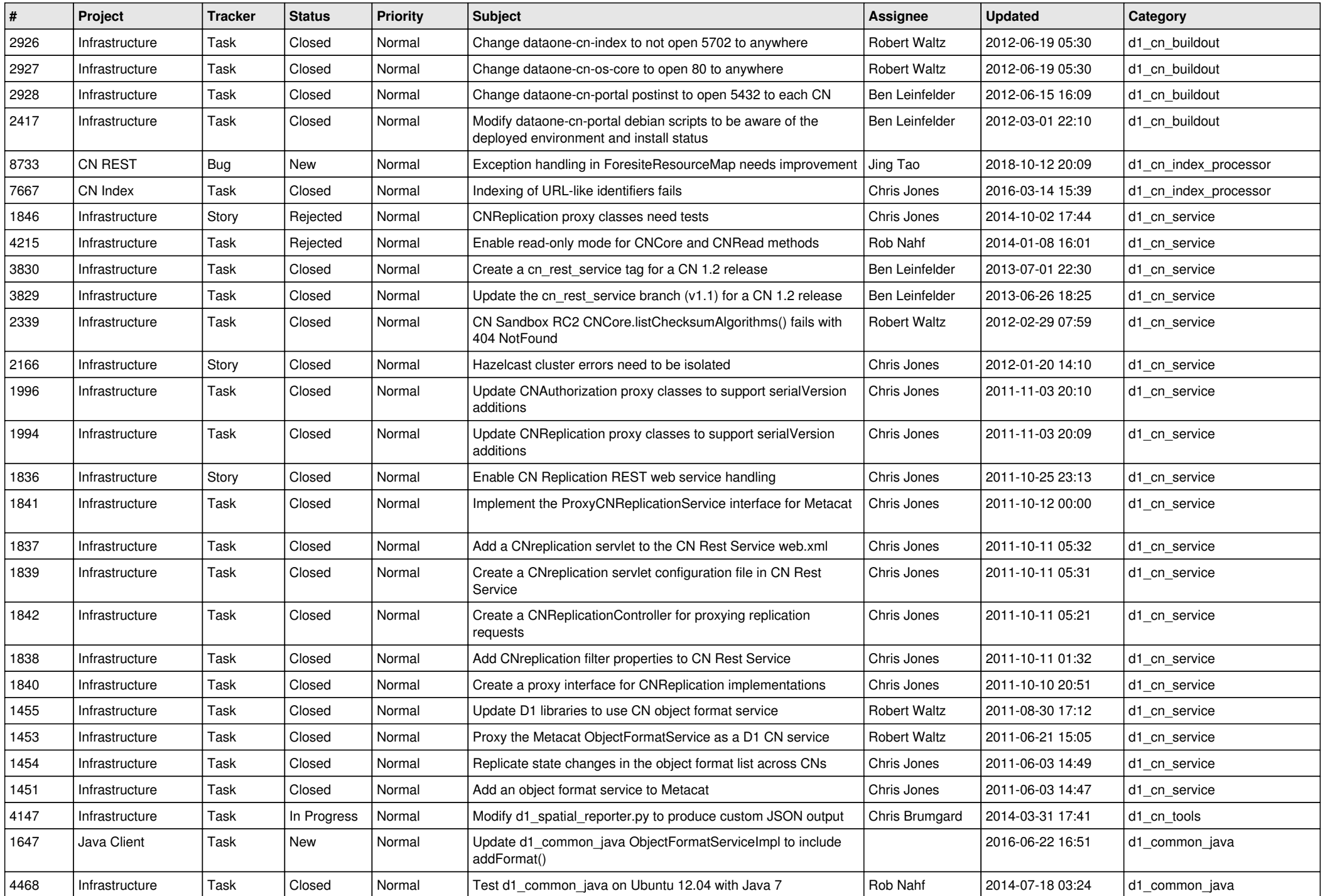

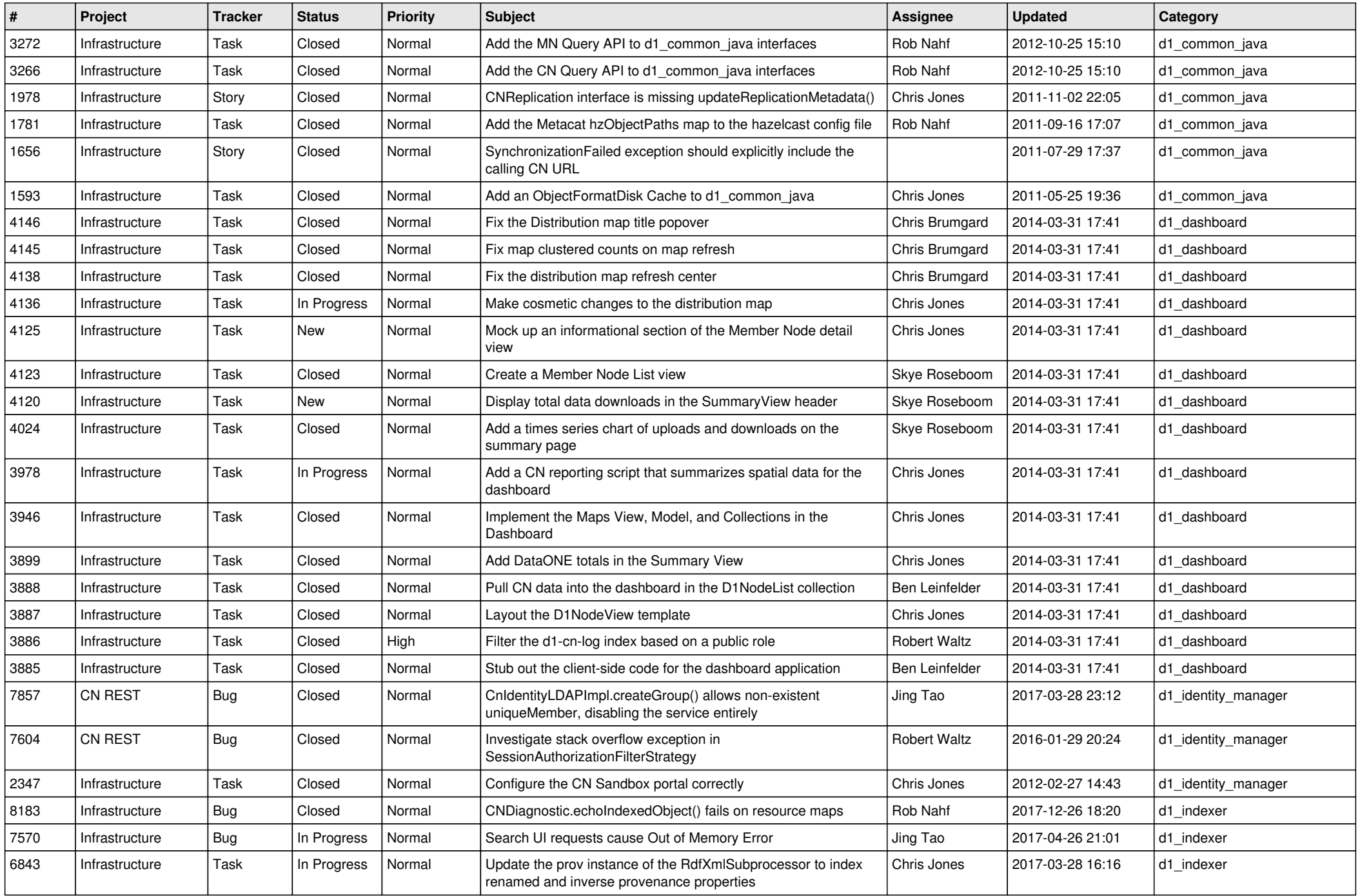

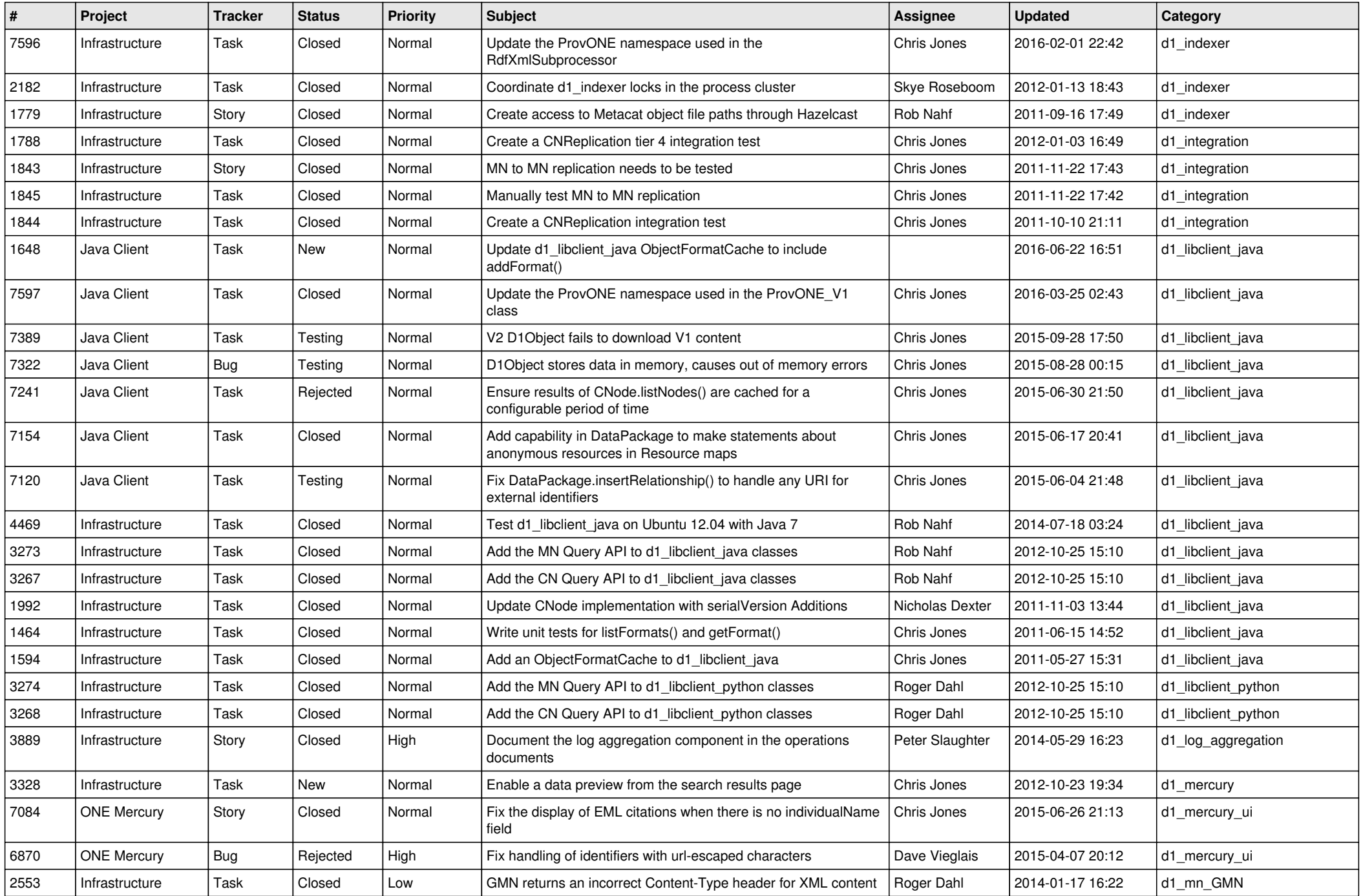

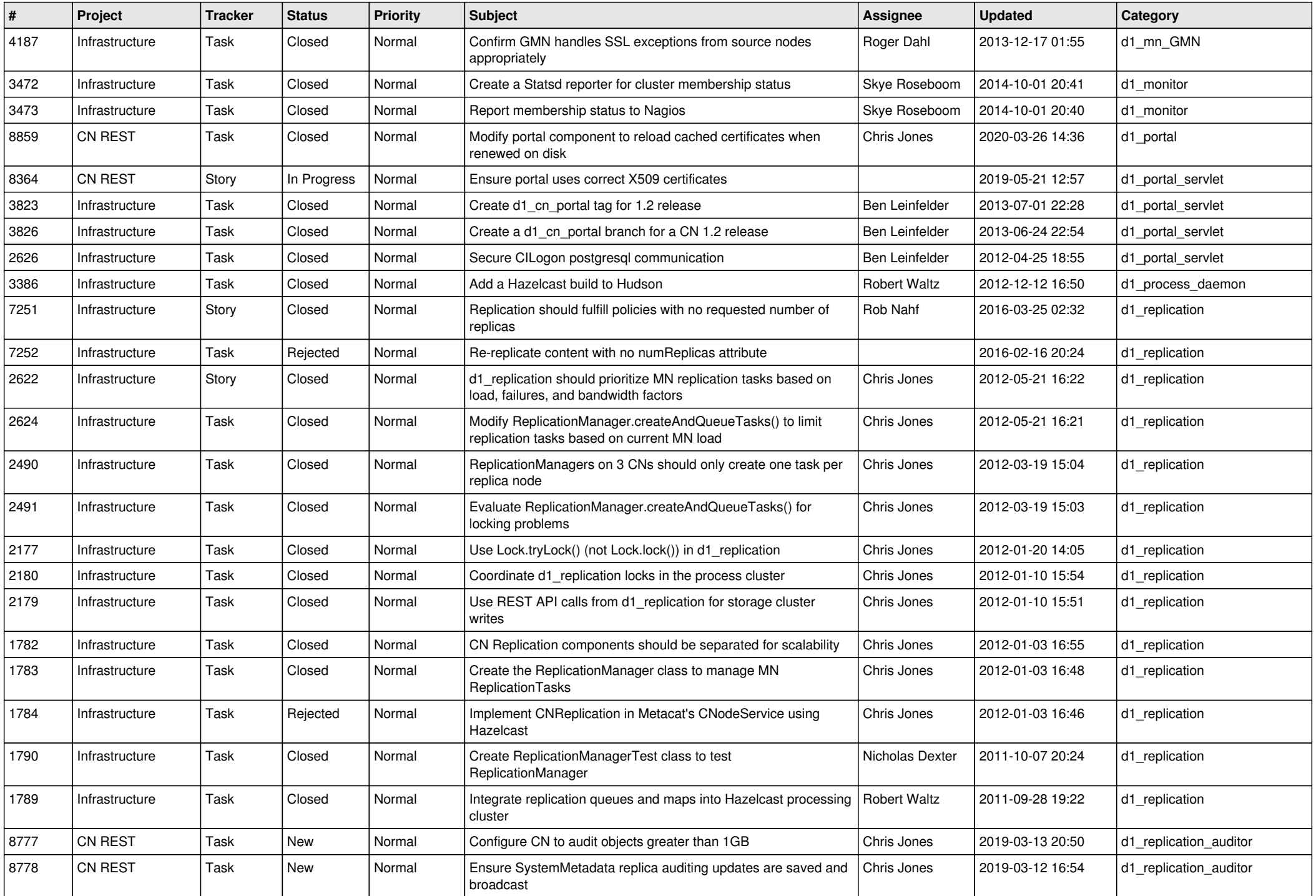

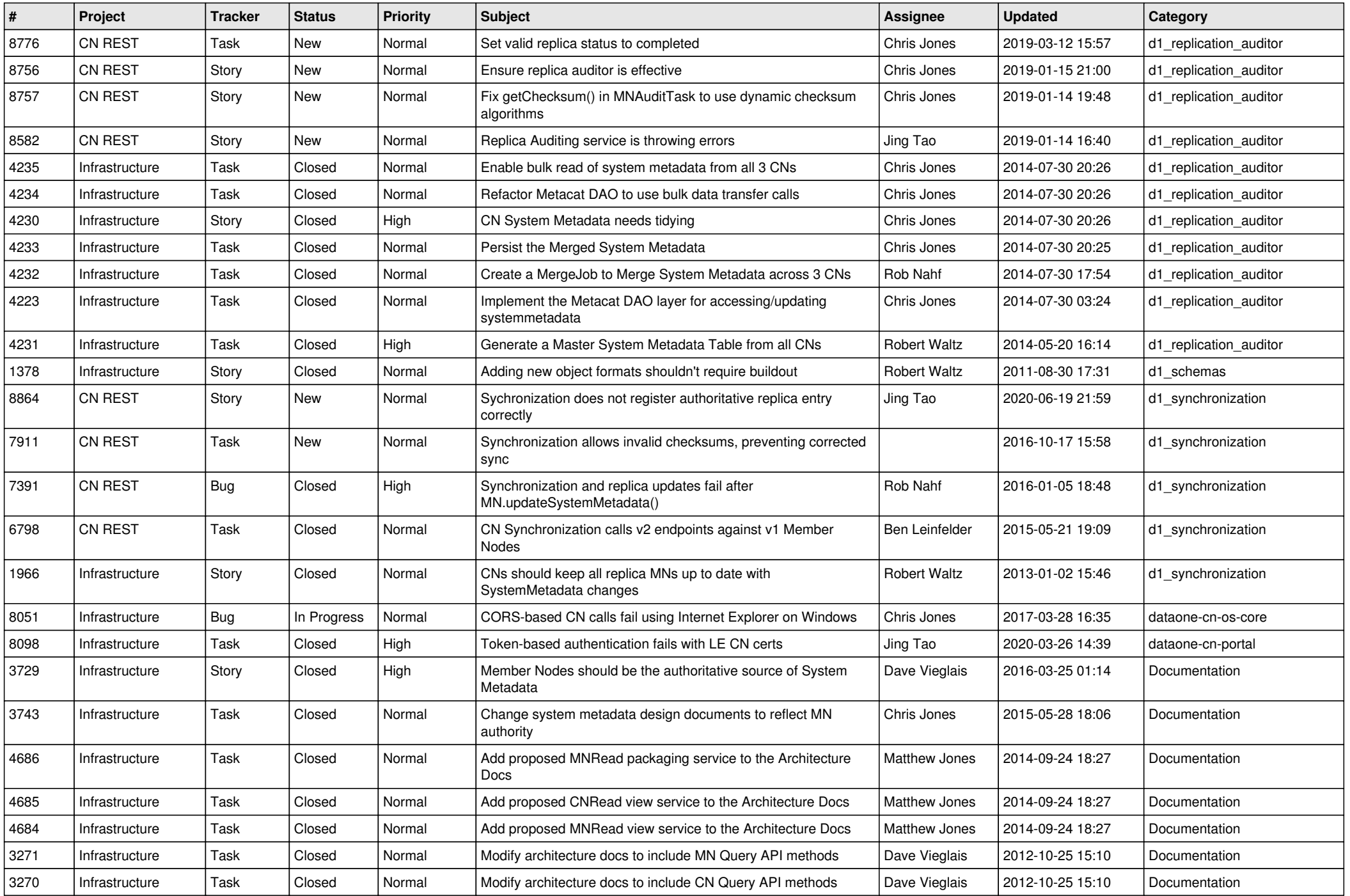

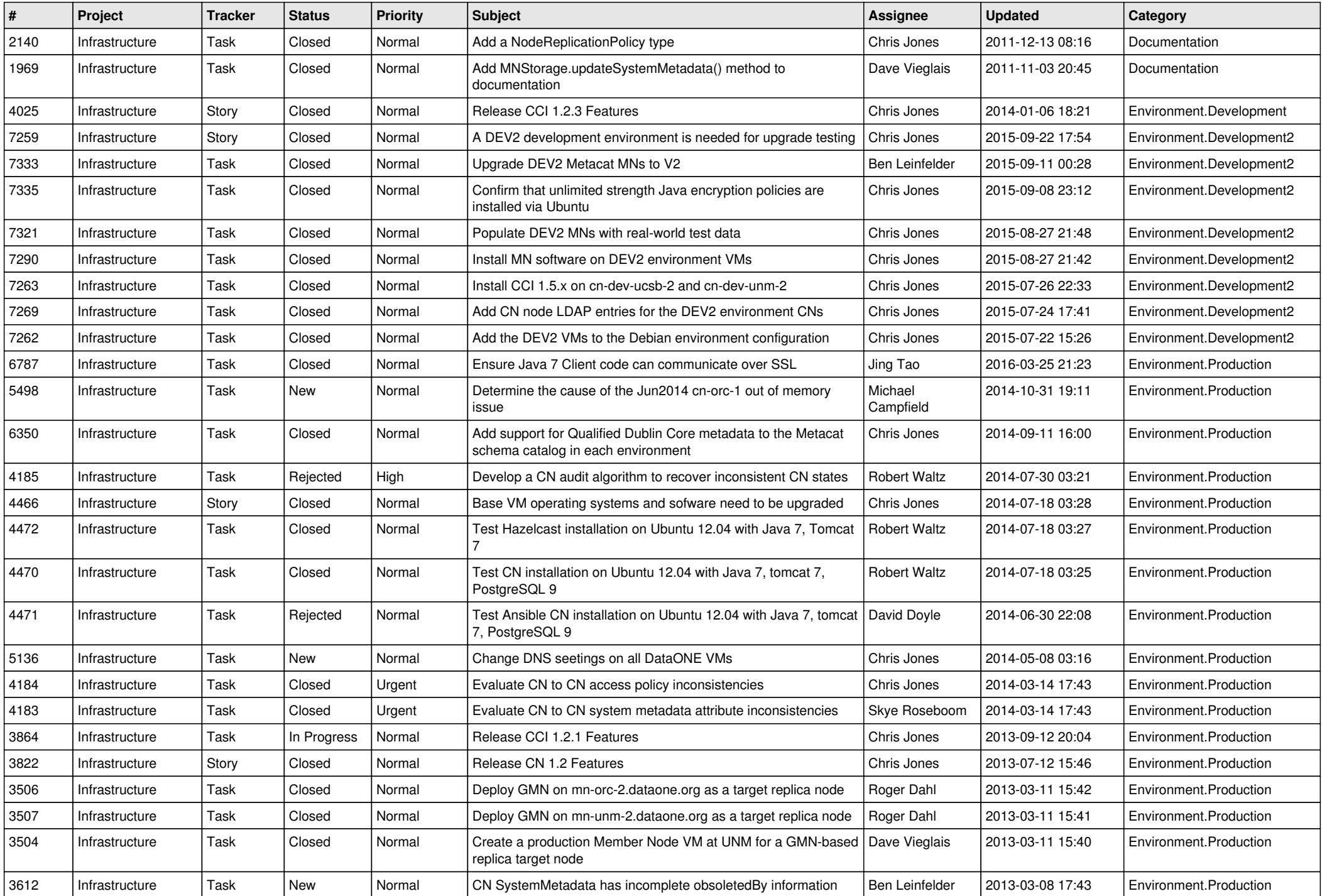

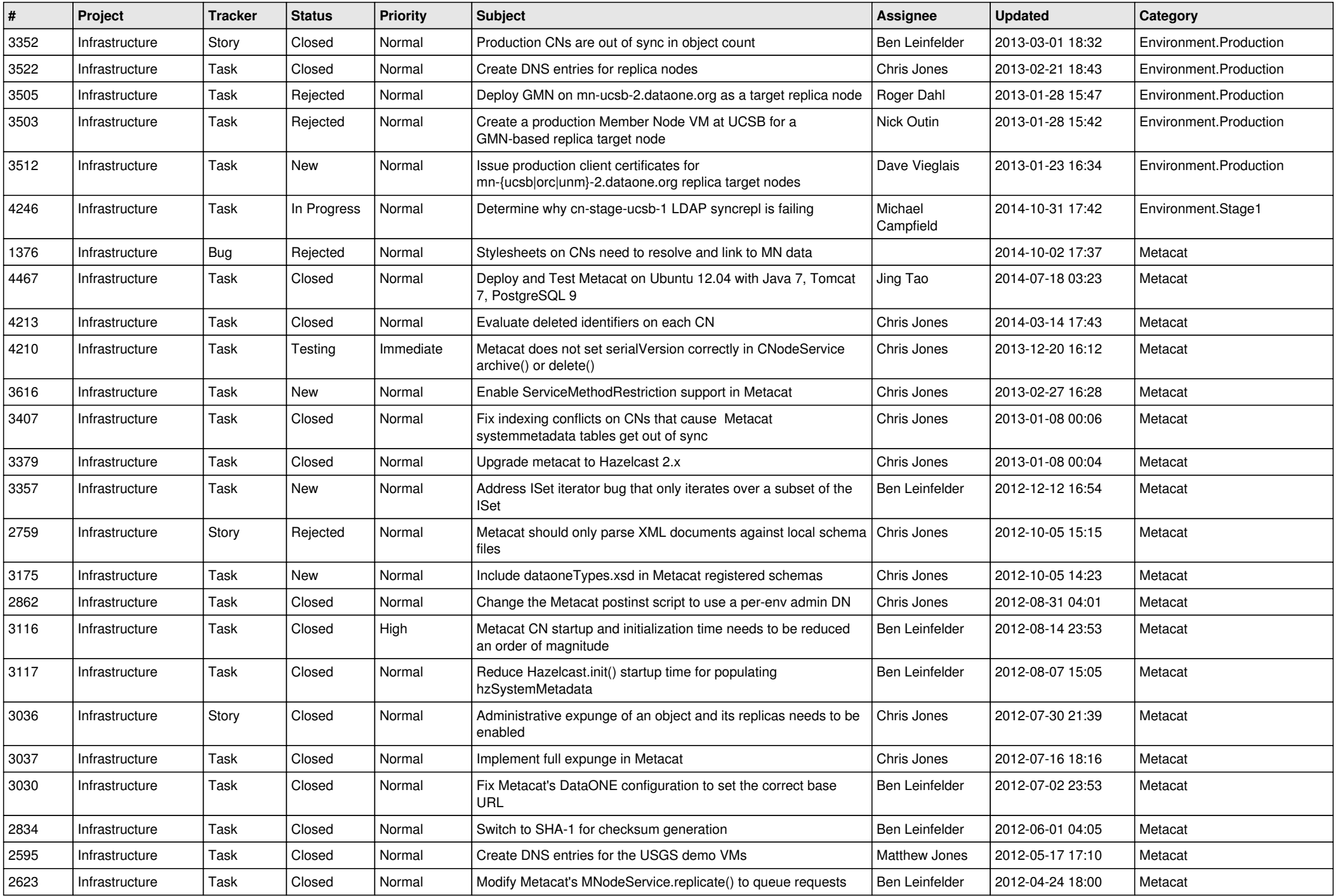

![](_page_8_Picture_549.jpeg)

![](_page_9_Picture_590.jpeg)

![](_page_10_Picture_507.jpeg)

![](_page_11_Picture_496.jpeg)

![](_page_12_Picture_512.jpeg)

![](_page_13_Picture_526.jpeg)

![](_page_14_Picture_506.jpeg)

![](_page_15_Picture_92.jpeg)